## Operator Privileges for Booking **Operations**

Last Modified on 07/25/2018 12:25 pm EDT

## See Setup-->operators-->edit operator group

Uncheck any option you wish to block access to (see Checkout tab for checkout/return booking operations)

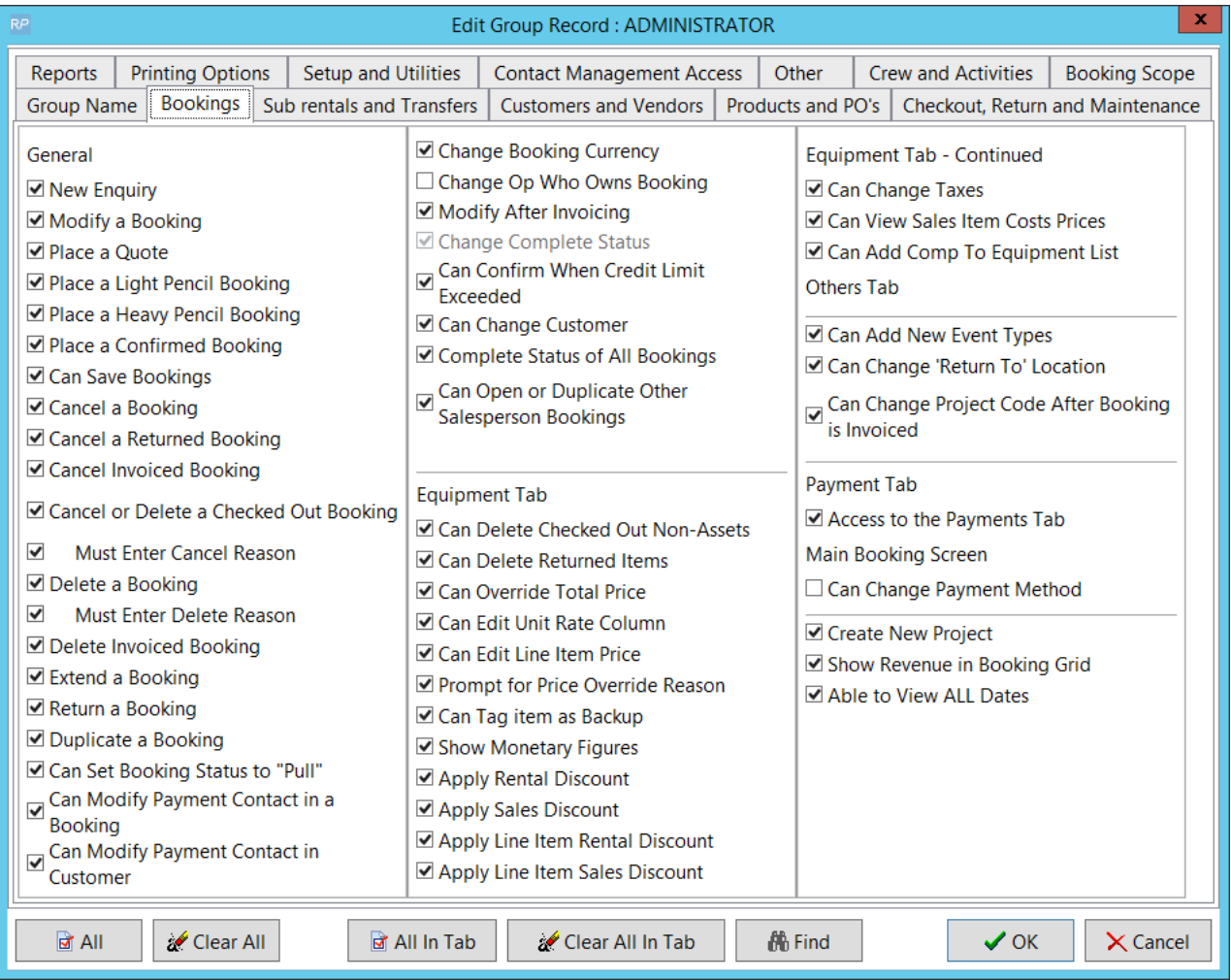